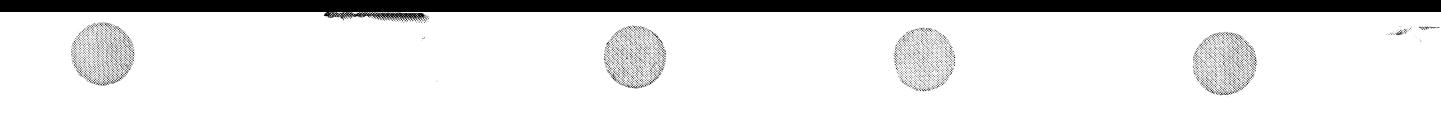

CZDLODO DL11 ITEP OVERLAY MACY11 30A(1052) 23-MAR-78 16:06 PAGE 2<br>CZDLOD.P11 23-MAR-78 15:25 23-MAR-78 15:25

REVISED BV:

SEQ 0001 SEQ 0001

# IDENTIFICATION

PRODUCT CODE: PRODUCT NAME: PROGRAM DATE: MAINTAINER: AUTHORS: AC-8532D-MC CZDLODO DL11 OVRLV FOR ITEP MARCH 1978 DIAGNOSTICS R A JONES JOHN EGOLF

THE INFORMATION IN THIS DOCUMENT IS SUBJECT TO CHANGE WITHOUT NOTICE AND SHOULD NOT BE CONSTRUED AS A COMMITMENT BV DIGITAL EQUIPMENT CORPORATION. DIGITAL EQUIPMENT CORPORATION ASSUMES NO RESPONSIBILITV FOR ANY ERRORS THAT MAY APPEAR IN THIS DOCUMENT.

FAV BASHAW 1/21/75

NO RESPONSIBILITY IS ASSUMED FOR THE USE OR RELIABILITY OF SOFTWARE ON EQUIPMENT THAT IS NOT SUPPLIED BY DIGITAL OR IT'S AFFILIATED COMPANIES.

COOPYRIGHT (C)1974, 1978 BY DIGITAL EQUIPMENT CORPORATION

THE FOLLOWING ARE TRADEMARKS OF DIGITAL EQUIPMENT CORPORATION:

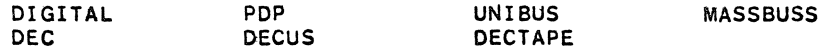

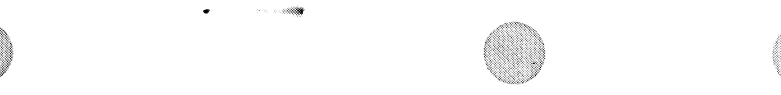

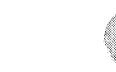

 $\mathbf{z}$  and  $\mathbf{z}$ 

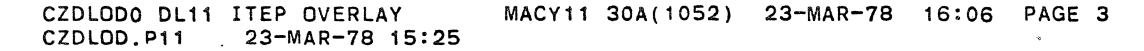

SEQ 0002 SEQ 0002

1.0 ABSTRACT.

THIS PROGRAM IS DESIGNED AS A MAINTENANCE AID FOR FIELD SERVICE PERSONEL. IT WILL VERIFY THE PROPER OPERATION OF A COMPLETE COMMUNICATION LINK FROM ONE PDP-11 SYSTEM TO ANOTHER OR TO A COMMUNICATION TEST CENTER.

THIS PROGRAM MUST BE USED IN CONJUNCTION WITH THE INTERPROCESSOR TEST PROGRAM(DZITP) ON A PDP-11 SYSTEM WITH A DL-11 INTERFACE.

- 2.0 REQUIREMENTS.
- 2.1 EQUIPMENT
	- A. PDP-11 SYSTEM WITH 4K OF CORE. B. A CZDLODO DL11 COMMUNICATION INTERFACE.
- 2.2 STORAGE.

4K OF CORE

- 3.0 LOADING PROCEDURE THIS PROGRAM IS IN ABSOLUTE FORMAT. THE ABS LOADER MUST BE USED TO LOAD THE PROGRAM.
- 4.0 OPERATING PROCEDURES.
	- A. TWO METHODS OF ENTERING PARAMETERS ARE PROVIDED 1. LOAD ADDRESS 200 AND START TO ENTER PARAMS FROM CONSOLE TTY, PROCEED TO SECTION B.<br>2. LOAD ADDRESS 200 AND SET SWITCH REGISTER BIT 15 BEFORE STARTING TO ENTER PARAMS FROM CONSOLE SWITCHES, PROCEED TO SECTION C. \*THE PROGRAM MAY BE RESTARTED AT LOC 204 (ONCE PARAMETERS HAVE ALREADY BEEN SELECTED)
	- *B.* CONSOLE DIALOGUE PARAMETER INPUT (CURRENT VALUES FOR PARAMETERS ARE FOUND IN OVERLAY)
		- 1. THE PROGRAM WILL TYPEOUT THE NAME OF THE VARIABLE OVERLAY.
			- A. IF YOU WISH TO SETUP JUST THE INDICATED OVERLAY. TYPE A CARAGE RETURN
			- B. IF YOU WISH TO SETUP A DN11. TYPE IN DN.
			- C. IF YOU WISH TO SETUP A DM11BB. TYPE IN DMB.

IF DN OR OMB WAS TYPED IN STEP 1 ABOVE THEN THE BUS ADDRESS. VECTOR ETC. REFERED TO IN STEP: 2 THRU 7, PERTAIN TO THE DN11 OR DMBB.

- 2. THE PROGRAM WILL TYPE THE DEFAULT BUS ADDRESS OF THE INTERFACE UNDER TEST. A. TYPE A CAR. RETURN TO USE DEFAULT BUS ADDRESS B. TYPEIN ACTUAL BUS ADDRESS
- 3. THE PROGRAM WILL TYPE OUT THE DEFAULT VECTOR ADDRESS
	- A. TYPE A CAR. RETURN TO USE DEFAULT ADDRESS
	- B. TYPEIN ACTUAL VECTOR ADDRESS
- 4. THE PROGRAM WILL TYPE OUT THE DEFAULT INTERFACE PRIORITY NOTE: 200=PRIO 4, 240=PRIO 5, 300=PRIO 6, ETC.
- A. TYPE A CAR. RETURN TO USE DEFAULT VALUE
- B. TYPEIN ACTUAL VALUE
- 5. THE PROGRAM WILL TYPEOUT THE DEFAULT VALUE OF PARAM#l IF REQUIRED BY THE ISR.(SEE SECT. 10.0 IN OVERLAY LISTING FOR PARAMETER DESCRIPiION)
	- A. TYPE A CAR. RETuRN TO USE DEFAULT VALUE
	- B. TYPE IN ACTUAL VALUE
- 6. THE PROGRAM WILL TYPEOUT THE DEFAULT VALUE OF PARAM#2 IF REQUIRED BY THE ISR.
	- A. TYPE A CAR. RETURN TO USE DEFAULT VALUE
	- B. ENTER ACTUAL VALUE
- 7. THE PROGRAM WILL TYPEOUT THE DEFAULT VALUE OF PARAM#3 IF REQUIRED BY THE OVERLAY.
	- A. TYPE A CAR. RETURN TO USE DEFAULT VALUE THE DN-l1 WILL USE PARAM #3 AS THE # TO DIAL. IF USING A MODEM WITHOUT AUTOMATIC HANDSHAKING, THE NUMBER MUST TERMINATE WITH A "END-OF-NUMBER" CHARACTER (:).
	- B. ENTER ACTUAL VALUE.

\$

- 8. THE PROGRAM WILL RETURN TO STEP B1 IF THIS SETUP WAS FOR DN11 OR DM11BB.
- 9. THE PROGRAM WILL REQUEST THAT SWITCH REGISTER BE SET. A. SETUP SWITCH REGISTER AS SPECIFIED IN STEP D. AND TYPE A CAR. RETURN.

NOTE: IF ANY OF THE ABOVE ITEMS 2 THRU 7 WERE CHANGED BY ENTERING NEW VALUES,THE NEW VALUE BECOMES THE DEFAULT VALUE FOR SUBSEQUENT RESTARTS OF THE PROGRAM.

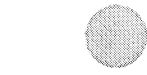

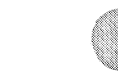

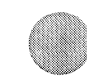

CZDLODO DL11 ITEP OVERLAY MACY11 30A(1052) 23-MAR-78 16:06 PAGE 5<br>CZDLOD.P11 23-MAR-78 15:25 23-MAR-78 15:25

\$

SEQ 0004 SEQ 0004

- C. MANUAL PARAMETER INPUT FROM SWITCH REGISTER 1. THE PROGRAM HALTS FOR ISR(INTERFACE SERVICE ROUTINE) SPECIFICATION SWR14=SETUP DM-11B ISR SWR13=SETUP ON-It ISR SWR=OOOOOO=SETUP VARIABLE ISR
	- 2. THE FOLLOWING HALTS ARE REPEATED FOR EACH ISR SPECIFIED. SETUP SEQUENCE IS: DN11,DM11-BB THEN VARIABLE OVERLAY. (EACH ENTRY SET SWICHES THEN HIT CONTINUE.)
		- A. HALT FOR BUS ADDRESS OF INTERFACE
		- B. HALT FuR VECTOR ADDRESS OF INTERFACE
		- C. HALT FOR PRIORITY OF INTERFACE
		- D. HALT FOR INTERFACE PARAM #1 (SEE SECT. 10.0 IN OVERLAY LISTING FOR PARAMETER DESCRIPTION)
		- E. HALT FOR INTERFACE PARAM #2 (DN11 AND DMBB PARAMETERS ARE DISCUSSED IN SECT. 10.0 OF THE MONITOR.
		- F. GO BACK TO STEP A IF THIS SETUP WAS FOR ON OR DMB.
	- 3. HALT FOR OPERATIONAL SWITCH SETTINGS. (SEE STEP D.) A. PRESS CONTINUE TO START TESTING

BEFORE ATTEMPTING TO RUN THIS PROGRAM, THE OPERATOR MUST ACCERTAIN THE COMPLETE COMMUNICATION LOOP AND PROCEEDURES TO BE USED, INCLUDING THE TYPE OF MODEMS, THE TYPE OF INTERFACE BEING USED AT THE OTHER CPU AND THE MODES OF OPERATION. DATA AND PARAMETERS TO BE USED AT EACH CPU.

THIS WILL REQUIRED VOCAL COMMUNICATION WITH THE OPERATOR AT THE OTHER CPU UNLESS ITS CONFIGURATION AND OPERATION ARE fIXED AS A TEST CENTER.

AFTER DETERMINING THAT THE EQUIPMENTS ARE COMPATIBLE AND AGREEING ON THE MODE AND VARIABLE PARAMETERS TO BE USED, THE SYSTEM WHICH IS TO RECEIVE DATA FIRST SHOULD BE LOADED AND STARTED. IF THE MODEM BEING USED ON THIS SYSTEM HAS AN AUTOMATIC ANSWER FEATURE, IT SHOULD BE ENABLED.

THE SYSTEM WHICH IS TO TRANSMIT FIRST SHOULD THEN BE LOADED AND STARTED AND THE CONNECTION ESTABLISHED EITHER MANUALLY OR AUTOMATICALLY (VIA DN-11).

D. OPERATIONAL SWITCH SETTINGS. SW15=1 HALT ON ERROR SW14=1 SINGLE PASS SW14 HAS NO EFFECT IF SW04=0 SW13=1 INHIBIT ERROR TYPEOUTS SW12=1 INHIBIT ALL TYPE JuTS EXCEPT ERRORS IF SW12=0 AND SW04=1 END PASS IS TYPED AND TRANSMITTED/RECE:VED DATA IS TYPED. SW11=1 USE PREVIOUSLY SPECIFIED DATA SW10=1 DATA SELECT ( wITH SW09) SW09=1 DATA SELECT WITH SW10) 00=1 GET DATA FROM OPERATOR 01=1 TEST MESSAGE #1 (\$A QUICK BROWN FOX) 10=1 TEST MESSAGE #2 (\$B NUMERICS) 11=1 TEST MESSAGE #3 (\$C COMTEST/QUICK BROWN FOX/NUMERICS) SWOB=1 TRANSMIT RECEIVED DATA (INTERNAL LOOPBACK MODE) SW07=1 DO NOT TEST RECEIVED DATA SW06=1 MONITOR TRANSMITTED DATA ON CONSOLE TTY.\*<br>SW05=1 MONITOR RECEIVED DATA ON CONSOLE TTY.\* \* IN MANY CASES, NOT ALL DATA WILL APPEAR ON THE CONSOLE TTY. THIS IS ESPECIALLY TRUE WHEN THE COMM INTERFACE IS RUNNING AT A FASTER BAUD THAN THE CONSOLE. BUT EVEN AT EQUAL OR SLOWER BAUDS, ALL CHARACTERS MAY NOT APPEAR ON THE CONSOLE. SW04=1 RETURN TO MONITOR FOR END PASS WHEN SW04=0 PROGRAM LOOPS IN THE OVERLAY NEVER RETURNING TO THE MONITOR.

SW03=1 INTERNAL LOOPBACK MODE SW02=1 EXTERNAL LOOPBACK MODE SW01=1 ONE-WAY-IN MODE SWOO=1 ONE-WAY-OUT MODE

"

11'

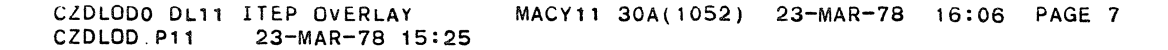

THIS PROGRAM HAS BEEN MODIFIED TO RUN ON A PROCESSOR WITH OR WITHOUT A HARDWARE SWITCH REGISTER. WHEN FIRST EXECUTED THE PROGRAM TESTS THE EXISTENCE OF A HARDWARE SWITCH REGISTER. IF NOT FOUND A SOFTWARE SWITCH REGISTER LOCATION (SWREG=LOC. 176 ) IS DEFAULTED TO. IF THIS IS THE CASE, UPON EXECUTION THE CONTENTS OF THE SWREG ARE DUMPED IN OCTAL ON THE CONSOLE TTY AND ANY CHANGES ARE REQUESTED

(IE) SWR=XXXXXX NEW=

POSSIBLE RESPONSES ARE:

"

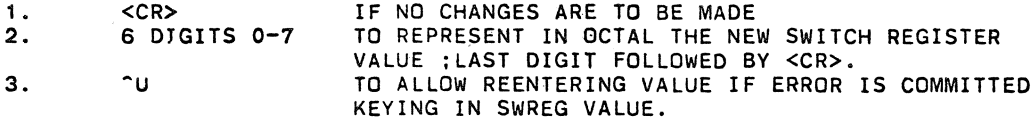

BUILT INTO THE PROGRAM IS THE ABILITY TO DYNAMICALLY CHANGE THE CONTENTS OF SWREG DURING PROGRAM EXECUTION. BY STRIKING ^G (CNTL G) ON CONSOLE TTY THE OPERATOR SETS A REQUEST FLAG TO CHANGE THE CONTENTS Of SWREG. WHICH IS PROCESSED iN KEY AREAS OF THE PROGRAM CODE (IE) ERROR ROUTINES. AFTER HALTS END OF PASS. AND OTHER APPLICABLE AREAS.

IF OPERATOR SPECIFIED DATA WAS INDICATED, THE PROGRAM WILL TYPE A REQUEST FOR THE DATA. DATA MAY BE ENTERED AS ASCII CHARACTERS OR OCTAL CODE. TYPE IN THE DATA TERMINATED WITn A CR. OCTAL CODE MAY BE ENTERED BY TYPING AN A(UP ARROW) FOLLOWED BY THE OCTAL CODE (IN THE RANGE 000 TO 377) SEPERATED BY SPACES AND TERMINATED BY ^(UP ARROW). I.E. ABCD^ 000 123 377^ EFG (CAR.RETURN)

A TYPICAL SWITCH SETTING FOR HALF-DUPLEX=003150 THIS SETTING USES INTERNAL LOOPBACK MODE, LOOPS IN OVERLAY, MONITORS TRANSMITTED AND RECEIVED DATA ON THE CONSOLE TTY, AND TESTS RECEIVED DATA USING TEST MESSAGE #3.

A TYPICAL SWITCH SETTING FOR FULL-DUPLEX=003144 THIS SETTING IS THE SAME AS ABOVE EXCEPT IT USES THE EXTERNAL LOOPBACK MODE.

ALL STANDARD MESSAGES(TEST MESSAGES 1-3) ARE PRECEDED BY 2 FILL CHARACTERS(177), AND ARE FOLLOWED BY A CR(015), LF(012), RECEIVE TERMINATING CHARACTER(001). 4 FILLS(177), AND A TRANSMIT TERMINATING CHARACTER(OOO). DURING TRANSMISSION. WHEN A 000 CHARACTER IS SEEN THE TRANSMISSION IS STOPPED.DURING RECEPTION. WHEN A 001 CHARACTER IS RECEIVED, THE RECEIVER IS SHUT OFF. IF THE MESSAGE WAS INPUTED BY THE OPERATER, THE TERMINATING CHARACTERS ARE ADDED. SEQ 0006 SEQ 0006

#### TEST MODES

INTERNAL LOOPBACK MODE

- 1. THE OVERLAY WAITS TO RECEIVE A MESSAGE (TERMINATED BY <001»
- 2. VERFIES THE DATA AGAINST THE DATA SELECTED BY SW09 AND SW10(SW7=0)
- 3. TRANSMIT THE DATA SELECTED BY SW09 AND SW10 (SW8=0) OR TRANSMIT THE RECEIVED DATA (SW8=1)
- 4. RETURNS TO MONITOR FOR "END PASS" (SW4=1) OR GO TO STEP 1. (SW4=0)

EXTERNAL LOOPBACK MODE

- 1. THE OVERLAY SETS REQUEST TO SEND
- 2. WAIT FOR CLEAR TO SEND
- 3. TRANSMITS THE SELECTED DATA
- 4. RESETS REQUESt TO SEND
- 5. WAIT FOR MESSAGE TO BE RECEIVED
- 6. VERIFIES THE DATA (SW07=0)
- 7. RETURNS TO MONITOR FOR "END PASS". (SW04=1) OR GO TO STEP 1(SW04=O)

ONE-WAY-IN MODE

- 1. THE OVERLAY WAITS FOR MESSAGE TO BE RECEIVED.
- 2. VERIFIES THE DATA(SW07=0)
- 3. RETURNS TO MONITOR FOR "END PASS"(SW04=t) OR GO TO STEP 1 (SW04=0)

ONE-WAY-OUT MODE

- 1. THE OVERLAY SETS REQUEST TO SEND
- 2. WAITS FOR CLEAR TO SEND
- 3. TRANSMITS SELECTED DATA
- 4. RETURNS TO MONITOR FOR "END PASS". (SW04=1) OR
- GO TO STEP 1 (SW04=O)

"

E. THE OVERLAY IS THEN ENTERED AND A CONNECTION ESTABLISHED EITHER MANUALLY OR AUTOMATICALLY.

. IF ONE-WAY-IN OR INTERNAL LOOPBACK MODES ARE SELECTED. THE OVERLAY WILL SET DATA TERMINAL READY AND WAIT FOR DATA.

IF ONE-WAY-OUT OR EXTERNAL LOOPBACK MODES WERE SELECTED. THE OVERLAY WILL SET DATA TERMINAL READY AND REQUEST TO SEND. THE OVERLAY WILL THEN WAIT FOR CLEAR TO SEND BEFORE ATTEMPTING TO TRANSMIT DATA.

THE PROGRAM WILL PRINTOUT A "WAITING FOR CLEAR TO SEND" MESSAGE AND THE CONTENTS OF THE XMIT CSR EVERY 60 SECS. UNTIL CLEAR TO SEND IS ASSERTED.

;\

CZDLODO DL1' ITEP OVERLAY MACY11 30A(1052) 23-MAR-78 16:06 PAGE 9 23-MAR-78 15:25

> F. IF SW04=0 THE OVERLAY WILL CONTINUE TO TRANSMIT/RECEIVE DATA.

IF SW04=1 THE OVERLAY WILL RETURN TO THE MONITOR AND TYPE "END PASS".

IF BOTH SW04=1 AND SW14=1. THE PROGRAM WILL REQUEST NEW INTERFACE PARAMS AFTER ONE PASS OF THE SELECTED TEST MODE.

TEST EXECUTION MAY BE INTERRUPTED BY TYPING THE FOLLOWING CHARACTERS ON THE CONSOLE TTY. LINE FEED = RESTART PROGRAM AT LOCATION 200. QUESTION MARK = PRINTOUT FIRST 8 wORDS OF INPUT BUFFER.(ASCII) THEN TYPE EITHER:<br>\*WXXXXXXXXXXXX TO PRINTOUT THE 8 WORDS AT LOC XXXXXX.

#### \*BXXXXXX TO PRINTOUT THE 16 BYTES AFTER LOC XXXXXX.

\*C TO CONTINUE

PROGRAM MUST BE RESTARTED AT 200 AFTER PRINTING. CARRIAGE RETURN = RESTART AT REQUEST FOR NEW OPERATIONAL SWITCHES.

#### 5.0 PROGRAM AND/OR OPERATOR ACTION

IF THE OPERATOR WISHES TO MANUALY EXAMINE THE TRANSMIT OR RECEIVE BUFFERS. DO THE FOLLOWING; TO FIND THE STARTING ADDRESS OF THE RECEIVE BUFFER. LOAD ADDRESS 11020 AND EXAMINE. TO FIND THE STARTING ADDRESS OF THE TRANSMIT BUFFER, LOAD ADDRESS 11022 AND EXAMINE.

- 5.1 NORMAL HALTS SEE SECTION 4.
- 6.0 ERRORS
- 6.1 ERROR REPORTING

THE ONLY ERROR REPORT FROM THE CONTROL PROGRAM OCCURS IF THE INTERFACE SPECIFIED IS NOT LOADED.

IF DATA IS RECEIVED AND SWITCH 7 (NO DATA COMPARE) IS RESET, THE DATA WILL BE COMPARED AGAINST THE PRESELECTED DATA AFTER A LINE FEED CHARACTER IS RECEIVED. IF THERE IS A MISMATCH, THE FOLLOWING ERROR REPORT IS PRINTED:

RECEIVED DATA=RRRRRR DATA SHOULD BE TTTTTT DATA COMPARE ERROR; 8AD DATA=BBB GOOD DATA=GGG SEQ 0008 SEQ OOOS CZDLODO DL11 ITEP OVERLAY MACY11 30A(1052) 23-MAR-78 16:06 PAGE 10<br>CZDLOD.P11 23-MAR-7B 15:25 23-MAR-78 15:25

> WHERE RRRRRR IS THE RECEIVE BUFFER (UP TO 512 CHARACTERS) TTTTTT IS THE TRANSMIT BUFFER (UP TO 512 CHARACTERS) BBB IS THE BAD DATA CHARACTER GGG IS THE GOOD DATA CHARACTER

IF THE INTERFACE DETECTS A DATA ERROR. THE FOLLOWING WILL BE PRINTED BEFORE THE DATA IS COMPARED:

THERE WAS A RECEIVER ERROR. RECEIVER DATA REGISTER =XXXXXX

WHERE XXXXXX IS THE CONTENTS OF THE RECEIVER DATA REGISTER THE LOW BYTE IS THE DATA. AND THE HIGH BYTE IS THE ERROR BITS.

IF A RECEIVE TERMINATING CHARACTER<001> IS NOT DETECTED WITHIN 512 CHARACTERS A "BUFFER FULL" PRINTOUT WILL OCCUR.

### 7.0 RESTRICTIONS

THE OPERATION OF THIS PRCCRAM REQUIRES COORDINATION BETWEEN THE OPERATOR AND THE OPERATOR OF ANOTHER PDP-11 SYSTEM UNLESS ONE OF THE SYSTEMS IS ALWAYS OPERATING IN A FIXED MODE. THE 'FOLLOWING TABLE LISTS THE VALID COMBINATIONS:

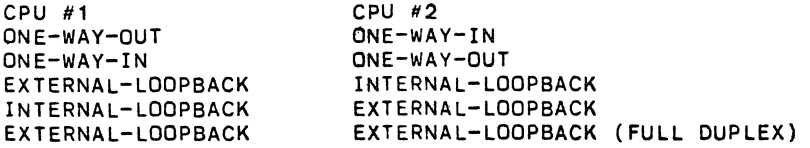

WHEN THE COMMUNICATION LINK INVOLVES MODEMS THE FOLLOWING RESTRICTION APPLY:

IF RUNNING IN FULL DUPLEX MODE BOTH SYSTEMS MUST BE IN EXTERNAL LOOP BACK MODE.

~

BOTH SYSTEMS SHOULD BE RUNNING IDENTICAL ROUTINES. EXAMPLE: SWITCHES 14,13,7,4 SHOULD BE THE SAME ON BOTH CPU S

IF PROGRAM IS WAITING IN A SCAN ROUTINE AND TYPES OUT A "WAITING MESSAGE",IF AN INCOMING MESSAGE STARTS DURING THE TYPE OUT, IT WILL BE LOST BECAUSE THE TYPEOUT PRIORITY IS AT LEVEL 7. THIS WILL RESULT IN OVERRUN OR SILO OVER-RUN ERRORS, DEPENDING ON THE DEVICE.TO AVOID THIS SITUATION RUN WITH SWITCH 13 UP. IF OVERRUN DOES OCCURE DURING A TYPEOUT THE PROGRAM SHOULD BE RESTARTED.

IF USING AN ASYNCRONOUS DEVICE, MODEMS AND THE MAYNARD TEST STATION AND INITALIZE DOES NOT CLEAR THE CONNECTION (EXAMPLE THE DJ11) IF THE PROGRAM IS RESTARTED IN THE MIDDLE OF A MESSAGE AT LOC 204 OR BY HITTING CR AN IMMEDEATE ERROR MESSA ROM MAYNARD WILL RE-

..

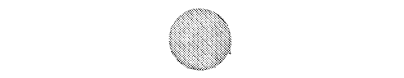

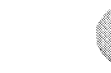

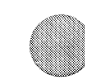

CZDLODO DL11 ITEP OVERLAY MACY11 30A(1052) 23-MAR-78 16:06 PAGE 11<br>CZDLOD.P11 23-MAR-78 15:25 23-MAR-78 15:25

CEIVED. THIS IS BECAUSE THE TEST STATION IS STILL LOOKING  $\sim$ FOR THE REST OF THE INTERUPTED MESSAGE. TO AVOID THIS ERROR , RESTART PROGRAM ONLY AT THE END OF THE MESSAGE CURRENTLY BEING TRANSMITTED.

## 8.0 MISCELLANEOUS

ITEP WAS CHECKED OUT uSING THE FOLLOWING BELL TELEPHONE MODEMS. 201A (HALF-DUPLEX SYNCHRONOUS 2000 PAUD) 202C (HAL~-DUPLEX ASYNCHRONOUS 1200 BAUD) 103A (FULL-DUPLEX ASYNCHRONOUS 110 BAUD)

### 9.0 PROGRAM DESCRIPTION

9.1 THE CZDLODO DL11 INTERFACE SERVICE PARAMS ARE SETUP, AS SPECIFIED BY THE OPERATOR, BY THE ITEP CONTROL PROGRAM.

TIME: PROVIDES A MEANS OF MEASURiNG ELASPED TIME. IT IS INCREMENTED EVERY SECOND BY A CLOCK INTERRUPT ROUTINE IN ITEP.

- 9.2 WHEN THE OVERLAY IS FIRST ENTERED BY ITEP AT LOCATION START:, THE CONTENTS OF THE SWITCH REGISTER ARE STORED IN REGISTER O. THE MODE AND DATA SELECTIONS ARE FIXED AT THIS TIME AND CANNOT BE ALTERED WITHOUT RETURNING TO THE CONTROL PROGRAM. THE INTERRUPT VECTORS AND VARIABLES ARE THEN SETUP. THE SELECTED ROUTINE DETERMINED BY THE MODE IS THEN ENTERED
- 9.3 THE OVERLAY THEN LOOPS IN ROUTINES: SOWI . IF "ONE WAY IN" MODE WAS SELECTED. SOWO,IF "ONE WAY OUT" MODE WAS SELECTED. \$ILB, IF "INTERNAL LOOP BACK" MODE WAS SELECTED. \$XLB,IF "EXTERNAL LOOP BACK" WAS SELECTED.
- 9.31 SOWI: IN THIS ROUTINE THE RECEIVER IS INITIALIZED AND PROGRAM LOOPS WAITING FOR THE RECEIVER TO FINISH.IF NOTHING IS RECEIVED FOR 60 SECS A "WAITING" MESSAGE IS TYPED. WHEN THE RECEIVER IS DONE,THE PROGRAM CHECKS DATA IF SWITCHES PERMIT,AND TYPES END PASS DEPENDING ON SWITCH SETTINGS.
- 9.32 SOWO: THE TRANSMITTER IS INITIALIZED AND PROGRAM LOOPS WAITING FOR TRANSMITTER TO .NISH.A "WAITING" MESSAGE IS TYPED EVERY 60 SECS IF THERE IS NO ACTION. WHEN THE TRANSMITTER IS DONE, THE PROGRAM EITHER LOOPS BACK TO SOWO OR TYPES END PASS DEPENDING ON SWITCH SETTINGS.
- 9.33 \$ILB: THE RECEIVER IS INITIALIZED AND PROGRAM LOOPS WAITING FOR RECEIVER TO FINISH, A "WAITING" MESSAGE IS TYPED EVERY 60 SEC IF NO ACTION. WHEN RECEIVER IS DONE PROGRAM CHECKS DATA IF SWITCH SETTINGS PERMIT, AND END PASS IS TYPED IF SWITCH SETTINGS PERMIT. THEN THE TRANSMITTER IS INITIALIZED, A "WAITING" MESSAGE IS TYPED EVERY 60 SEC IF NO ACTION. WHEN TRANSMITTER IS DONE PROGRAM RETURNS TO START OF ROUTINE. (\$ILB)
- 9.34 \$XLB: IF IN HALF DUPLEX THE TRANSMITTER IS INITIALIZED, A ·WAITING MESSAGE IS TYPED EVERY 60 SEC IF THERE IS NO ACTION

SEQ 0010 SEQ 0010 CZDLODO DL11 ITEP OVERLAY MACY11 30A(1052) 23-MAR-78 16:06 PAGE 12<br>CZDLOD.P11 23-MAR-78 15:25 23-MAR-78 15:25

> WHEN THE TRANSMITTER IS DONE THE RECEIVER IS INITIALIZED ,A "WAITING" MESSAGE IS TYPED EVERY 60 SEC IF THERE IS NO ACTION. WHEN THE RECEIVER IS DONE,DATA IS CHECKED IF SWITCH SETTINGS PERMIT AND END PASS IS TYPED IF SWITCHES ALLOw. THE PROGRAM NOW RtPEATS CYCLE STARTING AT \$XLB. IF IN FULL DUPLEX THE RECEIVER AND TRANSMITTER ARE INITIALIZED , A "WAITING" MESSAGE IS TYPED EVERY 60 SEC IF THERE IS NO ACTION. WHEN BOTH THE RECEIVER AND TRANSMITTER ARE DONE,DATA IS CHECKED. END PASS IS TYPED AND PROGRAM LOOPS TO \$XLB DEPENDING ON THE SWITCH SETTINGS.

- 9.4 THE RETURN TO MONITOR ROUTINE FOR END PASS AT EOP: LOCKS OUT INTERUPTS AND SAVES THE TRANSMITTER INTERUPT ENABLE BIT AND ALL GENERAL REGISTERS. IT THEN RETURNS TO THE MONITOR TO TYPE "END PASS". THE MONITOR CHECKS SW14 IF UP IT RETURNS TO ENTER:, OTHERWISE IT RESTARTS THE PROGRAM.
- 9.5 ENTER: IS ENTERED FROM THE MONITOR AFTER TYPEING "END PASS", IT RESTORES THE GENERAL REGISTERS AND THE TRANSMITTER CSR AS SAVED IN EOP. THE DELAY FLAG IS SET AND PROGRAM RETURNS TO THE SCAN ROUTINE(OWO,OWI,ILB,XLB) WHERE IT CAME FROM.
- 9.6 THE INITIALIZE TRANSMIT SUBROUTINE AT STARTX: SETS UP THE INTERFACE AND POINTERS NECESSARY TO INITIATE A TRANSMIT OPERATION. AFTER SETTING "DATA TERMINAL READY" AND "REQUEST TO SEND" A CHECK IS MAOE ON PARAM2 TO DETERMINE IF HALF DUPLEX OPERATION WAS SELECTED BY THE OPERATOR. IF IT WAS, THE SUBROUTINE WAITS FOR CLEAR TO SEND. A 'WAITING FOR CLEAR TO SEND' PRINTOUT OCCURS EVERY 30 SECONDS UNTIL CLEAR TO SEND IS ASSERTED.
- 9.7 THE INITIALIZE RECEIVED SUBROUTINE AT STARTR: SETS UP THE INTERFACE AND POINTERS NECESSARY TO RECEIVE A MESSAGE.
- 9.8 THE TRANSMIT INTERRUPT SERVICE ROUTINE, AT XISR:, IS ENTERED VIA TRANSMIT INTERRUPTS FROM THE INTERFACE. A TEST IS MADE TO SEE IF THE LAST CHARACTER TRANSMITTED WAS A NULL (ALL ZEROS) CHARACTER. IF IT WAS; THE TRANSMIT LOGIC IN THE INTERFACE IS RESET AND THE TRANSMIT COMPLETE FLAG IS SET. AT XISR1: THE NEXT CHARACTER IS TRANSMITTED AND PRINTED ON THE TTY IF THE MONITOR TRANSMIT SWITCH IS SET.
- 9.9 THE RECEIVE INTERRUPT SERVICE ROUTINE ,AT RISR:, IS ENTERED VIA RECEIVER INTERRUPTS FROM THE INTERFACE. THE RECEIVED CHARACTER IS STORED IN THE INPUT BUFFER AND PRINTED ON THE TTY IF THE MONITOR RECEIVER SWITCH IS SET. IF THE INPUT BUFFER IS FULL, A 'BUFFER FULL' PRINTOUT WILL OCCUR. THIS INDICATES THAT A LINE FEED CHARACTER WAS NEEDGOONIZED

..

SEQ 0011 SEQ 0011

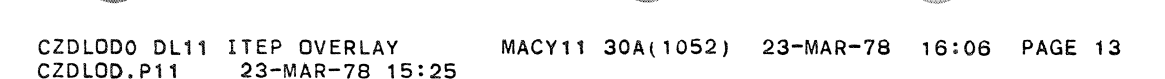

~

IN THE RECEIVED DATA (WITHIN 1000 CHARACTERS). IF THE RECEIVED CHARACTER IS A LINE FEED, THE RECEIVED LOGIC IS RESET AND THE RECEIVE COMPLETE FLAG IS SET. IF A 'RECEIVE ERROR' IS DETECTED AT RISR:. THE CSR AND DBR WILL BE SAVED AND PRINTED OUT AFTER THE COMPLETE MESSAGE HAS BEEN RECEIVED.

9.10 THE DATA TEST SUBROUTINE AT TESTD: IS ENTERED AFTER A COMPLETE MESSAGE HAS BEEN RECEIVED. IF A 'RECEIVE ERROR' HAD BEEN DETECTED, THE CONTENTS OF THE 'RECEIVE BUFFER' AT THE TIME THE ERROR OCCURRED WILL BE PRINTED. THE DATA IS COMPARED UNTIL A 'ALL ZEROS' CHARACTER IS RECOGNIZED. 'FILL' (ALL ONES) CHARACTERS ARE IGNORED. IF A MISMATCH IS DETECTED, THE COMPLETE CONTENTS OF THE INPUT BUFFER AND GOOD DATA IS PRINTED.

10.0 PARAMETERS FOR THE DL11

PARAM#1 MUST BE ALL ZEROS.

 $\sim 10^{-1}$ 

PARAM#2 BIT 0 OF THIS PARAMETER IS CHECKED BY THE SOFTWARE TO RUN EITHER FULL-DUPLEX OR HALF-DUPLEX. BITO=1 SELECTS FULL-DUPLEX. BITO=O SELECTS HALF-DUPLEX. DEFAULT IS HALF-DUPLEX, ALL OTHER BITS MUST BE ZEROS.

PARAM#3 IS USED BY SOFTWARE TO DETERMINE IF TEST IS TO BE RUN A MODEM OTHER THAN A STANDARD AMERICAN MODEM. FOR EXAMPLE,EUORPEAN MODEMS EMPLOY A CLAMP TO INHIBIT CARRIER DETECT(BIT12) WHEN REQUEST TO SEND IS ASSERtED. IF THIS DIAGNOSTIC WILL BE RUN ON A EUROPEAN MODEM, MANUALLY SET PARAM3 TO ZERO(O). OTHERWISE LEAVE VALUE AT MINUS ONE(177777).

; ;++0

 $\ddot{\phantom{a}}$ 

 $\overline{a}$ 

SEQ 0012 SEQ 0012  $\cdot$ 

 $\ddot{\phantom{1}}$ 

 $\bullet$ 

 $\ddot{\phantom{a}}$ 

**SEQ 0013<br>SEQ 0013** 

 $\bar{\mathcal{A}}$ 

 $\sim$   $\sim$ 

 $\label{eq:2.1} \frac{d\mathbf{r}}{dt} = \frac{1}{2} \left[ \frac{d\mathbf{r}}{dt} + \frac{d\mathbf{r}}{dt} \right]$ 

SEQ 0014<br>SEQ 0014

 $\hat{\mathcal{A}}$ 

 $\label{eq:2} \frac{1}{2}\sum_{i=1}^n\frac{1}{2}\sum_{j=1}^n\frac{1}{2}\sum_{j=1}^n\frac{1}{2}\sum_{j=1}^n\frac{1}{2}\sum_{j=1}^n\frac{1}{2}\sum_{j=1}^n\frac{1}{2}\sum_{j=1}^n\frac{1}{2}\sum_{j=1}^n\frac{1}{2}\sum_{j=1}^n\frac{1}{2}\sum_{j=1}^n\frac{1}{2}\sum_{j=1}^n\frac{1}{2}\sum_{j=1}^n\frac{1}{2}\sum_{j=1}^n\frac{1}{2}\sum_{j=1}^n\frac{$ 

 $\sim$   $\sim$ 

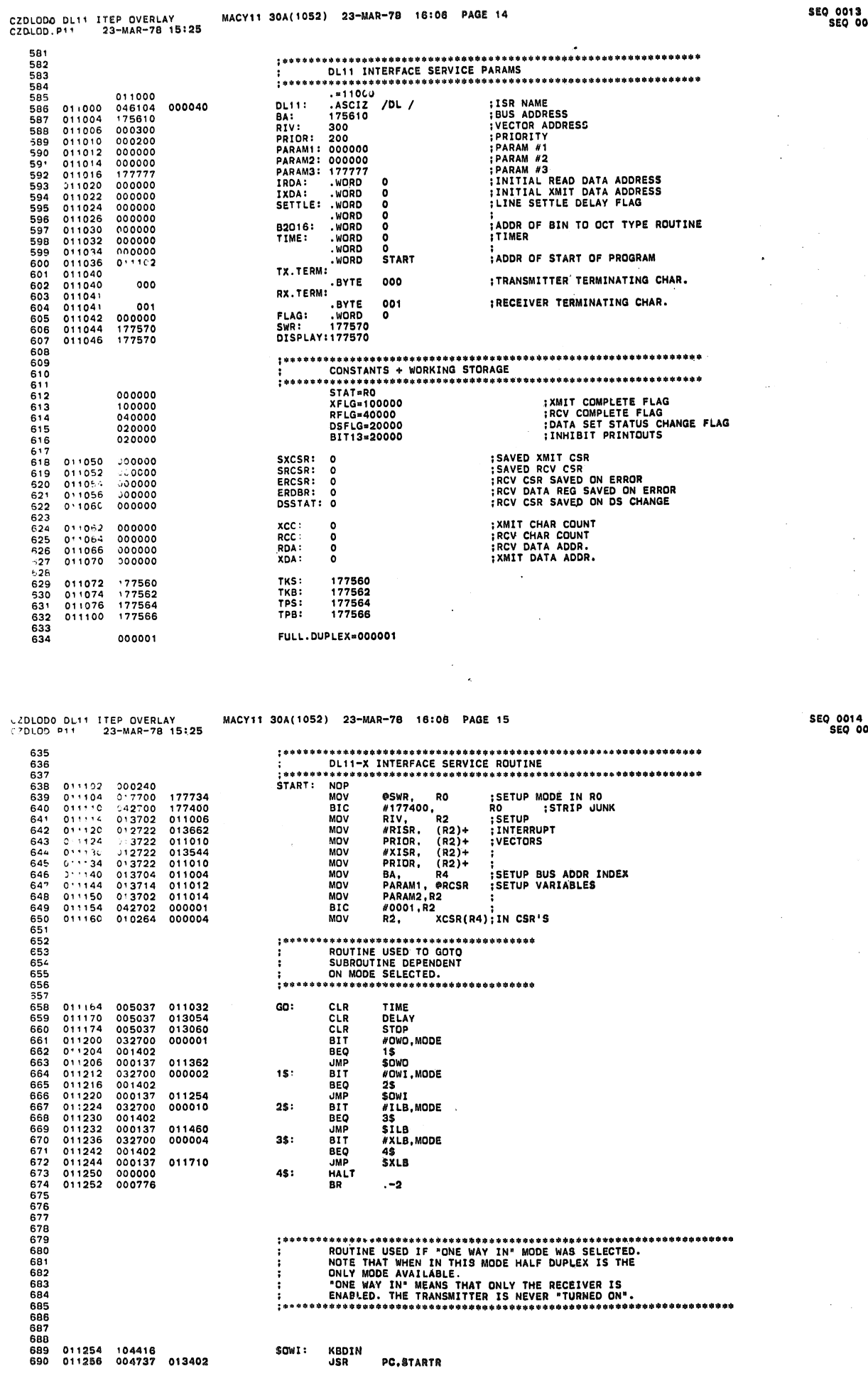

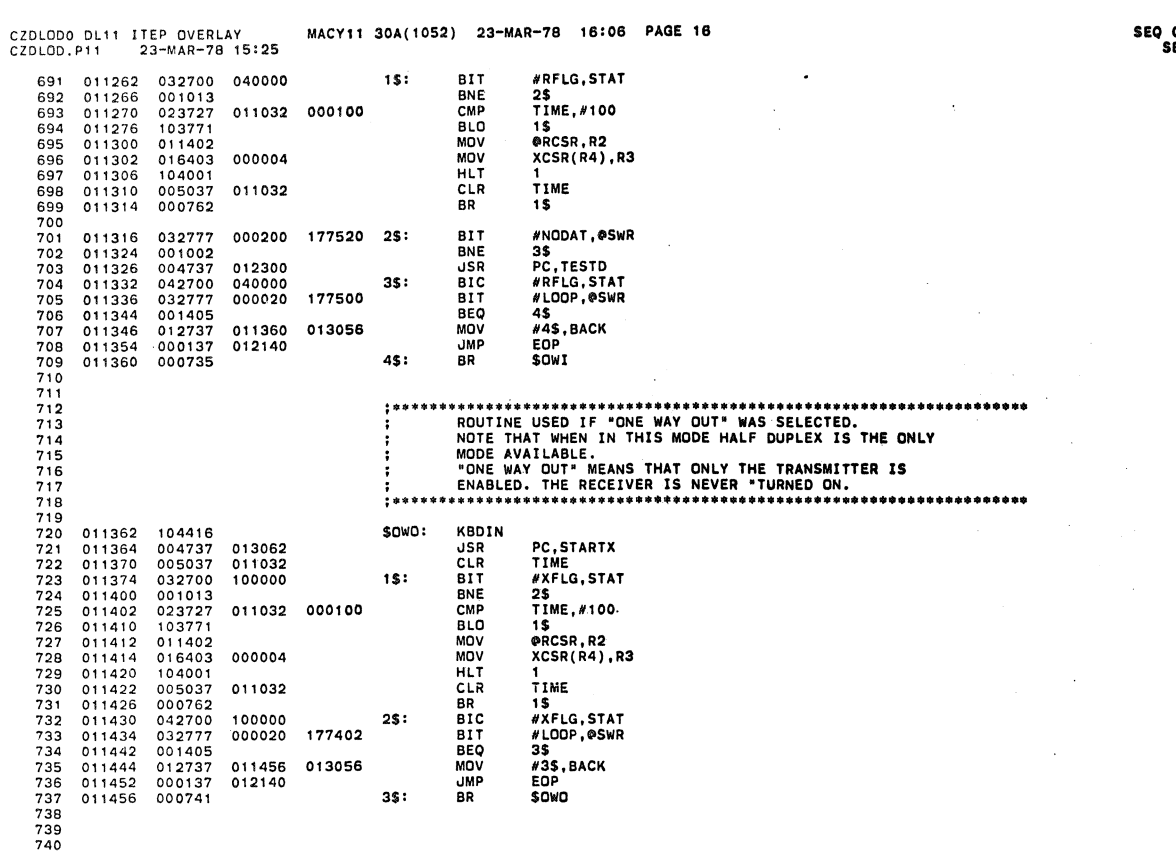

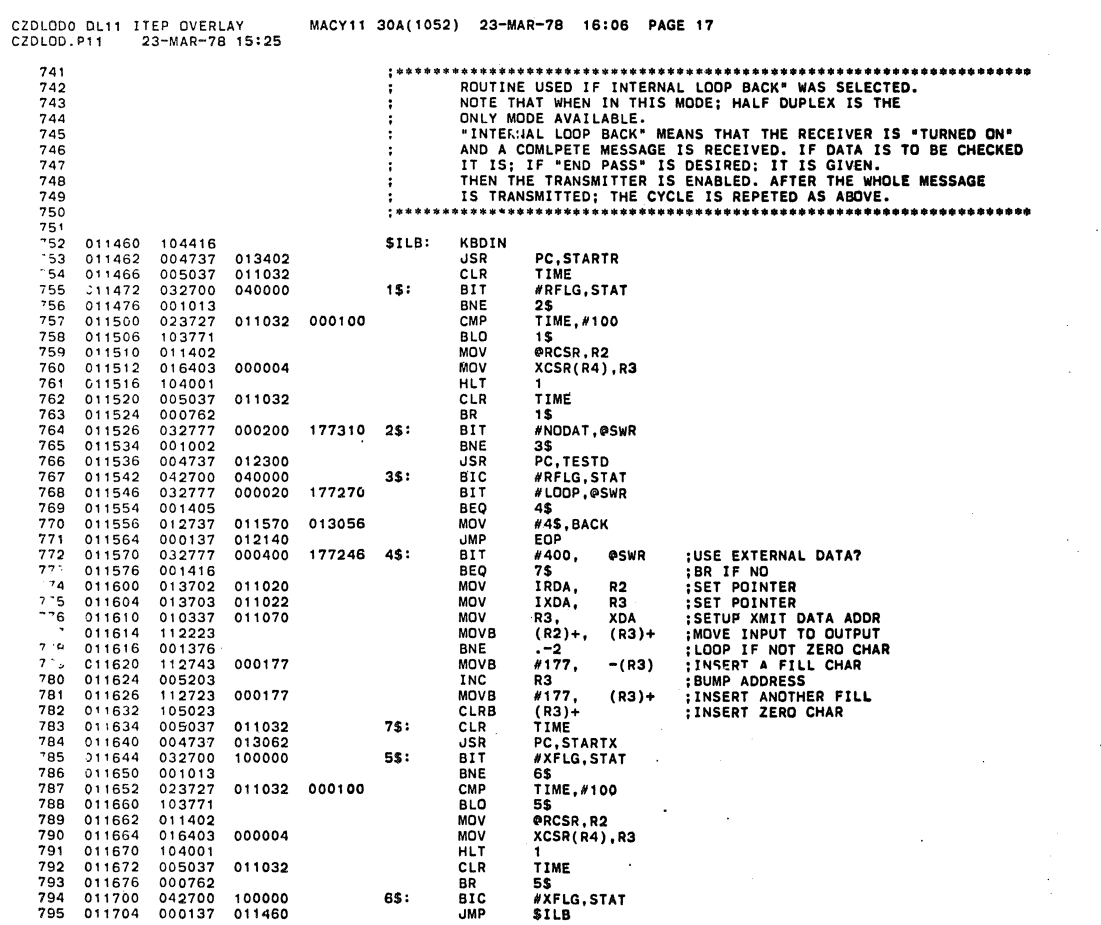

 $\mathbb{Q}$ 

 $\epsilon$ 

 $\frac{1}{2} \left( \frac{1}{2} \frac{1}{2}$ 

SEQ 0016<br>SEQ 0016

 $\ddot{\phantom{a}}$ 

 $\sim$ 

 $\mathcal{L}_{\mathcal{A}}$ 

l,

 $\bar{\mathbf{A}}$ 

ł

 $\sim$ 

à

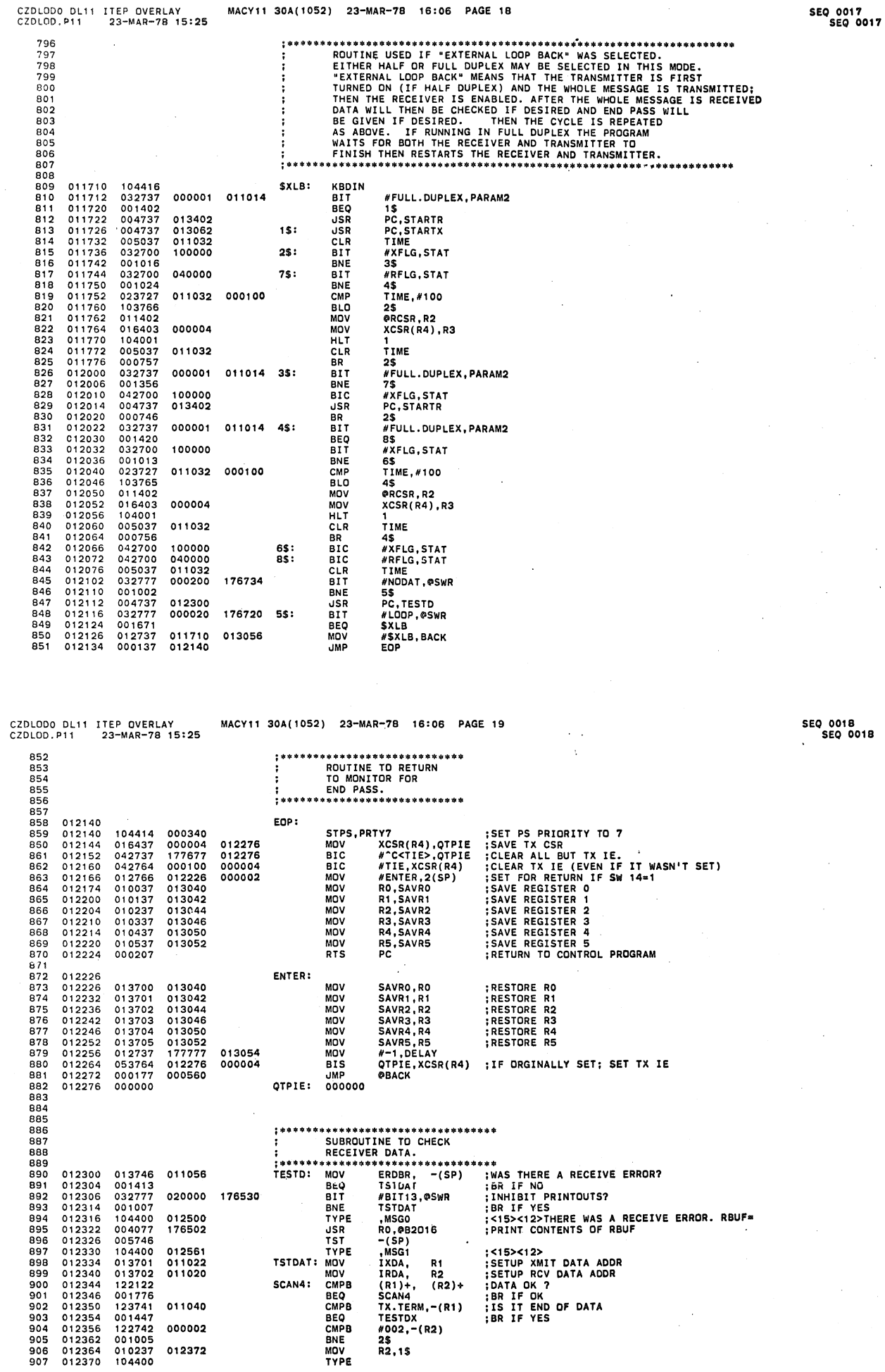

 $\kappa = 1$ 

 $\frac{1}{3}$ 

 $\sim$   $\cdots$   $\sim$ 

 $\overline{a}$ 

 $\sim$  $\ddot{\phantom{a}}$ 

 $578.004.001.001$ 

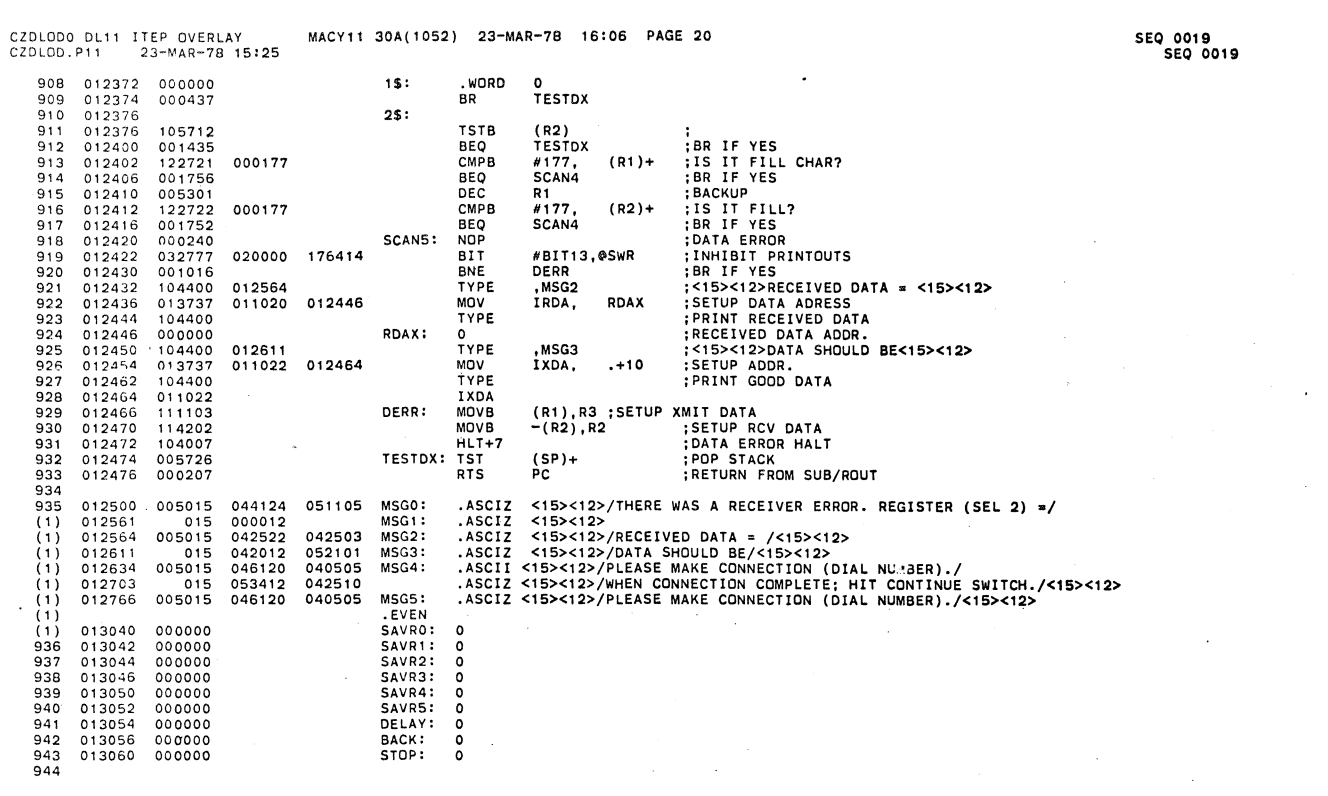

 $\mathbf{v}$ 

 $\hat{\theta}$ 

 $\bar{\mathbf{x}}$ 

×

 $\frac{1}{T}$ 

 $\mathcal{A}$ 

 $\sim$ 

 $\sim$   $\alpha$ 

 $\sim 10^7$ 

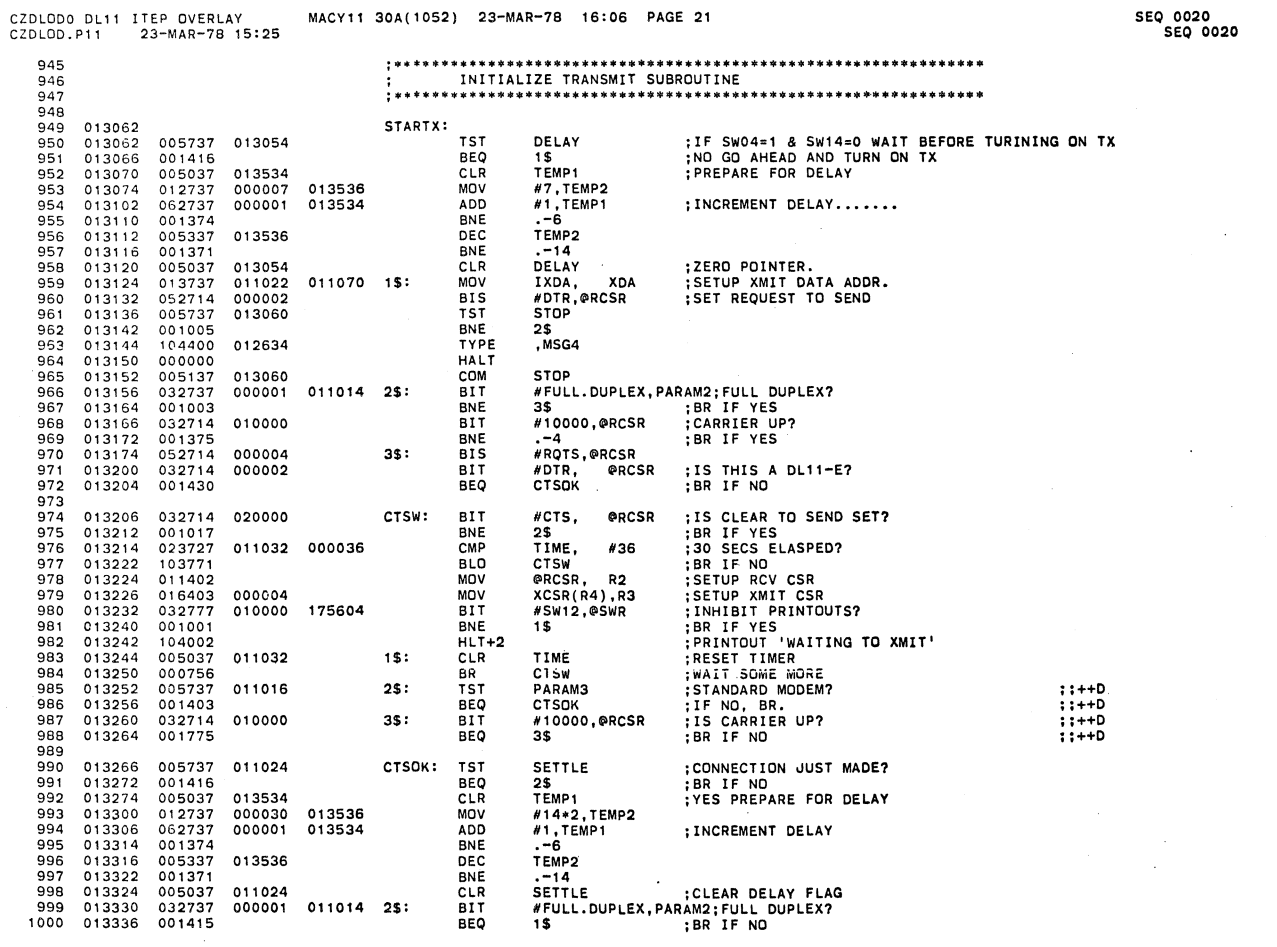

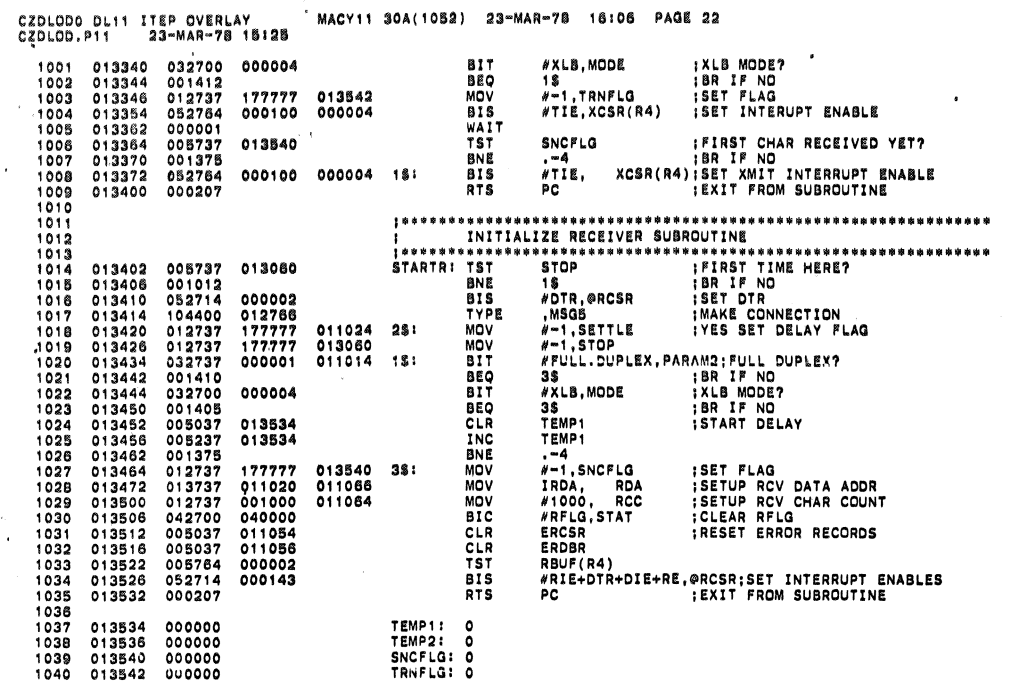

÷.

 $\sim 10^{-1}$   $\mu$ 

 $\bullet$ 

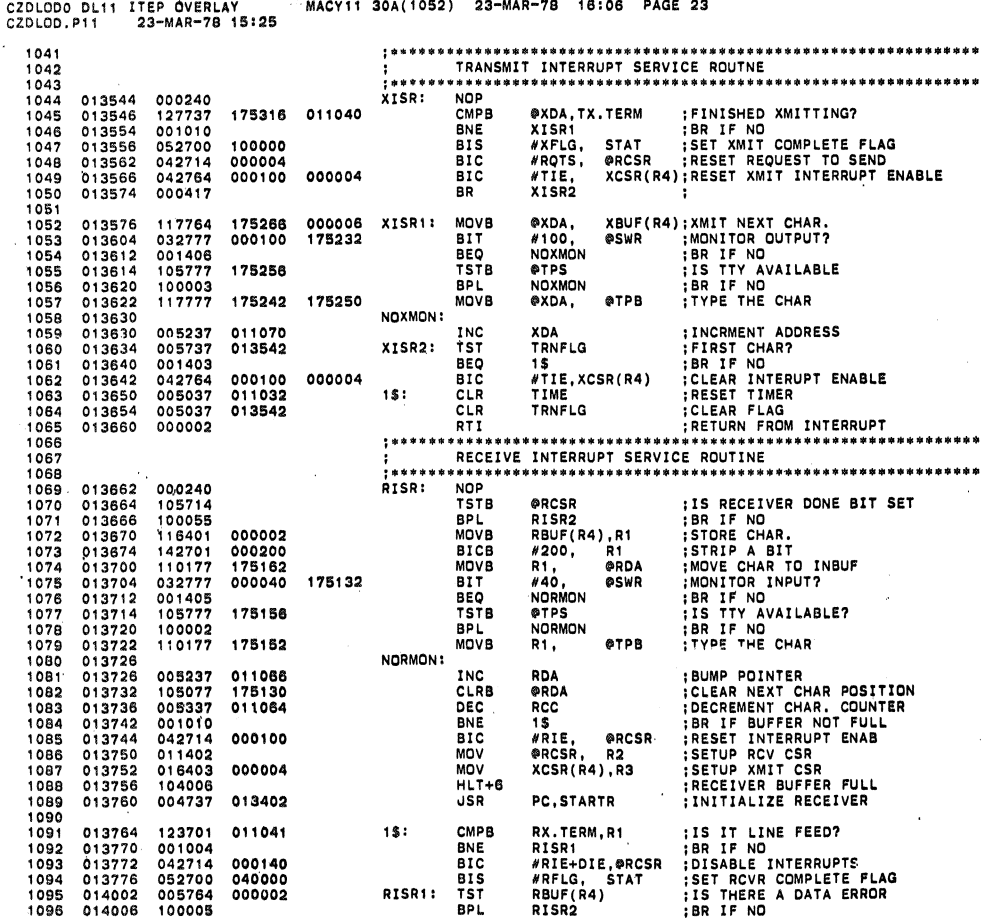

SEQ 0022<br>SEQ 0022

**SEQ 0021**<br>SEQ 0021

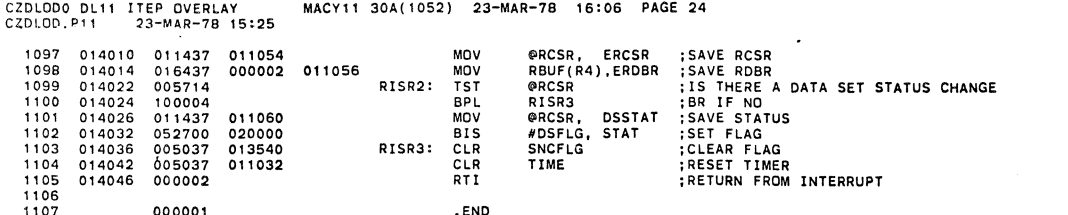

 $\bar{\mathcal{A}}$ 

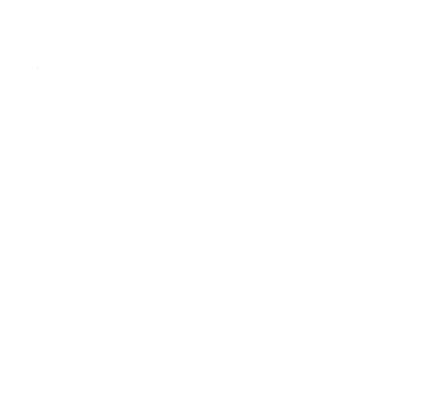

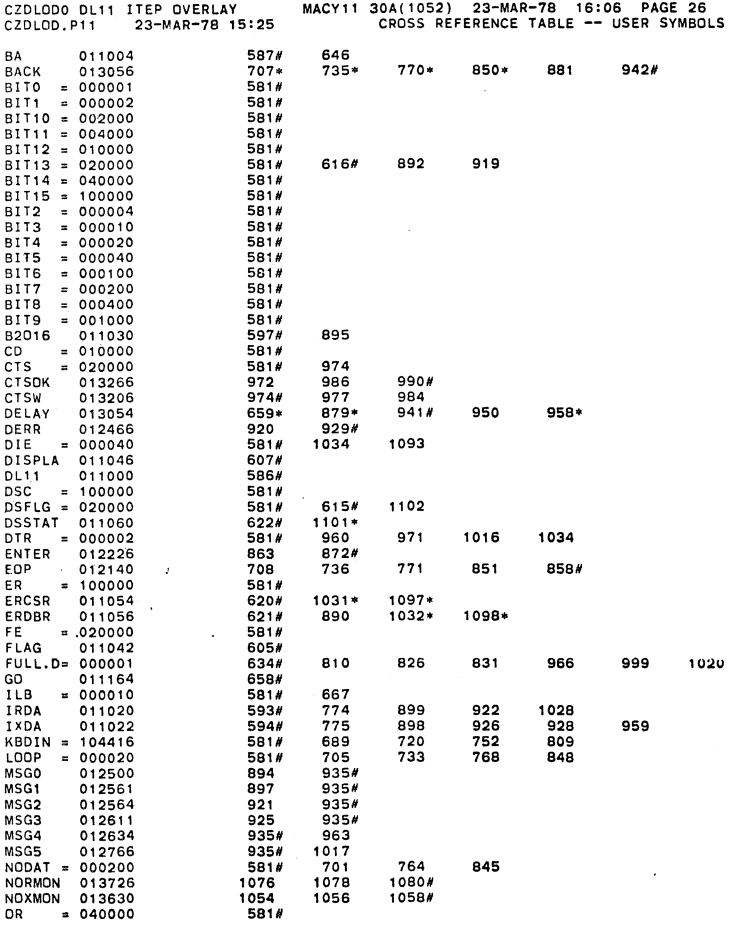

 $\boldsymbol{\cdot}$ 

SEQ 0024<br>SEQ 0024

 $\pmb{\zeta}$ 

þ

SEQ 0023<br>SEQ 0023

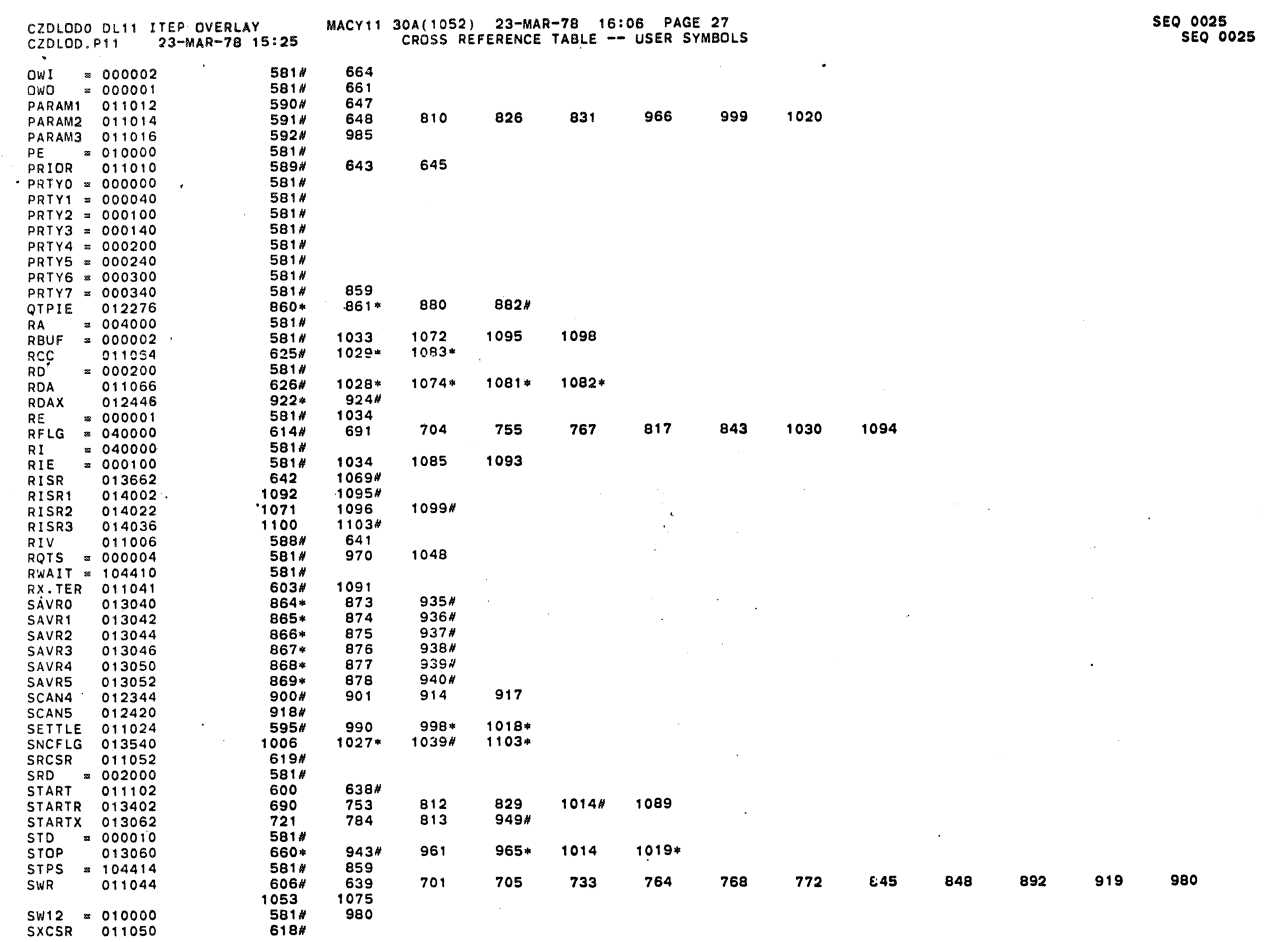

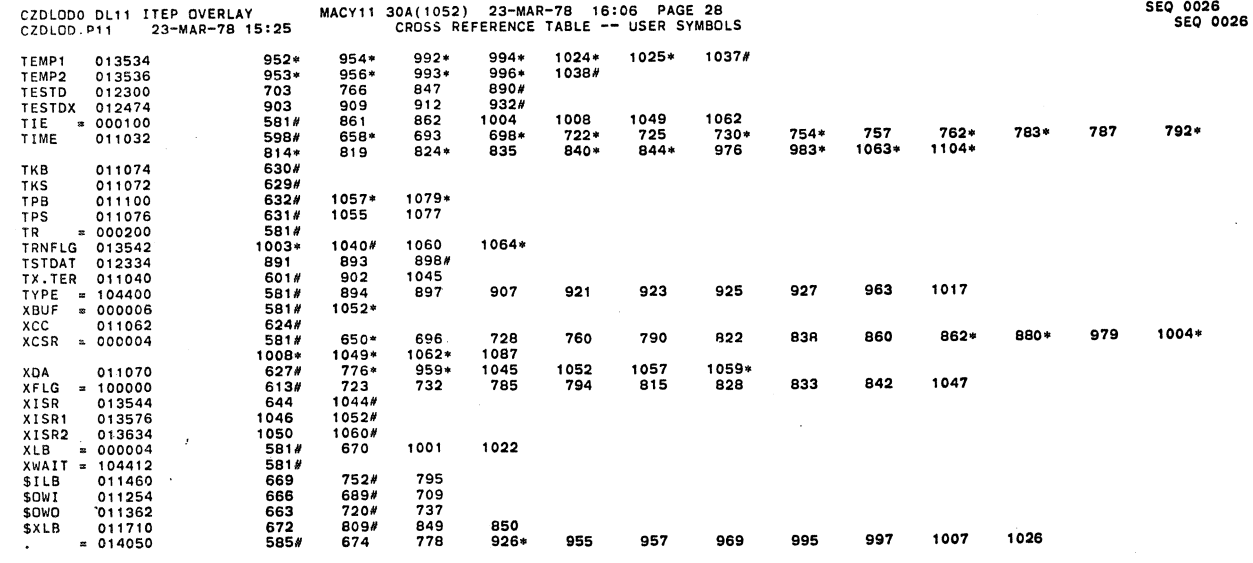

 $\bar{z}$ 

. ABS. 014050 000

ERRORS DETECTED: 0

DOCUMENT PAGES: 26

J

 $\hat{\mathbf{r}}$ 

 $\mathcal{A}$ 

J.

 $\ddot{\phantom{0}}$